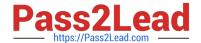

# **AD0-E313**<sup>Q&As</sup>

Adobe Campaign Classic Developer Certified Professional

# Pass Adobe AD0-E313 Exam with 100% Guarantee

Free Download Real Questions & Answers PDF and VCE file from:

https://www.pass2lead.com/ad0-e313.html

100% Passing Guarantee 100% Money Back Assurance

Following Questions and Answers are all new published by Adobe
Official Exam Center

- Instant Download After Purchase
- 100% Money Back Guarantee
- 365 Days Free Update
- 800,000+ Satisfied Customers

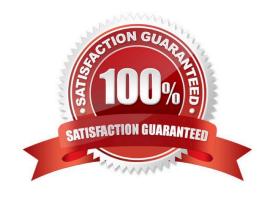

### https://www.pass2lead.com/ad0-e313.html

2024 Latest pass2lead AD0-E313 PDF and VCE dumps Download

#### **QUESTION 1**

What are the two data types available when a developer is loading data from an external file using the data loading activity? Choose the two correct answers

- A. integer(256bits)
- B. period
- C. varChar
- D. floating number (double precision)
- E. long text
- F. integer(128bits)

Correct Answer: CE

#### **QUESTION 2**

How should a Campaign developer restrict users from entering only one of three possible data values in a column called customerstatus?

- A. Create an onChange JavaScript trigger to alert the end user to the invalid value
- B. Leverage the enableif keyword with an expression that evaluates the values for customerstatus
- C. Leverage Enumerations in drop-down lists for the three allowed values
- D. Apply a sysfilter to the form and filter on the values for customer status

Correct Answer: C

#### **QUESTION 3**

Which campaign variable gives the results of a target data count?

- A. Vars.rec
- B. Vars.count
- C. Vars.recCount
- D. Vars.targetData

Correct Answer: C

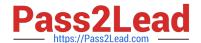

## https://www.pass2lead.com/ad0-e313.html

2024 Latest pass2lead AD0-E313 PDF and VCE dumps Download

#### **QUESTION 4**

A client would like to add a new attribute to the Adobe Campaign nms:recipient schema for campaign targeting. How would a developer do this?

- A. Create a view on the existing schema
- B. Modify the source schema directly through the Adobe Campaign client console
- C. Create a JavaScript activity in a workflow to modify the schema XML
- D. Extend the schema with the same name but with a different namespace

Correct Answer: C

#### **QUESTION 5**

In which activities can a Campaign developer set the segment code?

- A. Read List, Update Data, Fork, Test
- B. Test, Intersection, Fork, Enrichment
- C. Read List, Fork, Query, List Update
- D. Intersection, Query, Exclusion, Enrichment

Correct Answer: D

AD0-E313 PDF Dumps

AD0-E313 Practice Test

AD0-E313 Braindumps